# Control de Nivel a través de Redes Neuronales

Garrido Meléndez Javier, Reyna Guerra Pablo, Vázquez Briones Manuel y García Sosa Alfonso

Universidad Tecnológica del Sureste de Veracruz Av. Universidad Tecnológica Lote Grande No. 1 Nanchital, Veracruz. 96360 Tel: 01 921 21 1 01 60 Ext. 2026

### Resumen

*El control de las variables de procesos en las industrias son una necesidad para la transformación de las materias primas en productos finales, Una de las cuatro variables de proceso básicas es el nivel, en este artículo se presenta el control de nivel de un tanque a través de Redes Neuronales, utilizando el control Directo por modelo inverso y el Control Feedforward (Control en retroalimentación), se explica como se desarrolló cada una de las etapas para poder aplicar la estructura de los controladores, el primer paso es entrenar a la red neuronal, validar el modelo obtenido de ésta y aplicar la ley de control en simulación, para después aplicar el controlador en tiempo real y medir los resultados, con estas mediciones se comparan ambos controladores llegando a las siguientes observaciones: en el controlador en Feedforward la variable nivel alcanza el valor de referencia, tiene menos oscilaciones y el tiempo que tarda el nivel en estabilizarse es menor que en el control Directo por modelo inverso.* 

Palabras clave: Redes Neuronales, Controlador en Feedforward, control Directo por Modelo Inverso.

# 1. Introducción

Las neuronas son un tipo de células del sistema nervioso cuya principal característica es la excitabilidad de su membrana plasmática; están especializadas en la recepción de estímulos y conducción del impulso nervioso (en forma de potencial de acción) entre ellas o con otros tipos celulares, como por ejemplo las fibras musculares de la placa motora. Altamente diferenciadas, la mayoría de las neuronas no se dividen una vez alcanzada su madurez; no obstante, una minoría sí lo hace[1].

 Las redes neuronales artificiales tratan de simular el comportamiento de las redes neuronales de los seres vivos y aprovechar las características que éstas tienen para aprender de su entorno, esto se logra a través de modelos matemáticos. Para que una red neuronal aprenda de su entorno, es necesario enseñarle a la red lo que deseamos que aprenda, por lo que necesitamos que la red tenga una serie de señales de entradas y salidas para entrenarla.

 Si logramos entrenar una red que pueda simular el comportamiento de una planta es muy fácil aplicar leyes de control que permitan que una variable de proceso siga una señal de referencia, en este caso la variable que se desea controlar es el nivel de un tanque obteniendo resultados satisfactorios.

# 2. Redes Neuronales

 Las redes neuronales consisten en una simulación de las propiedades observadas en los sistemas neuronales biológicos, a través de modelos matemáticos recreados mediante mecanismos artificiales. El primer paso para utilizar una red es proponer la red neuronal que se va a utilizar, para que aprenda el comportamiento dinámico del nivel de un tanque como el que se muestra en la figura 1.

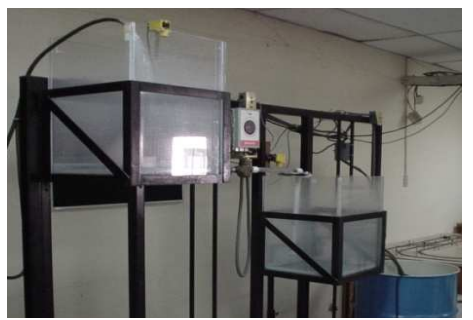

**Fig. 1 control de nivel de un Tanque** 

Para que la red neuronal pueda hacer la identificación de un sistema, es necesario seguir los siguientes pasos:

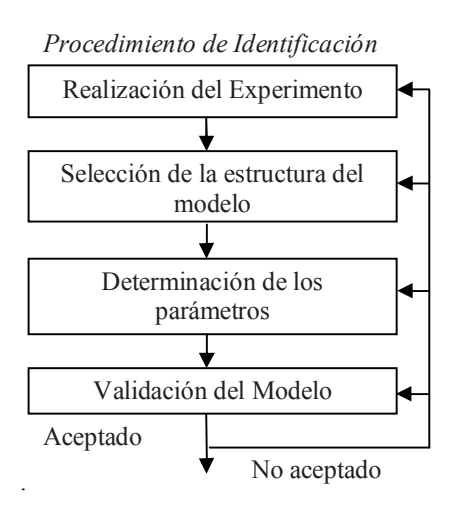

A continuación se explican cada una de las etapas que se llevan a cabo para entrenar una red neuronal

### 2.1 Realización del Experimento

Obtener una serie de medidas pseudoaleatorias de una duración de 50 segundos cada una, por lo que se estimula con 200 escalones de entrada al tanque y se mide la salida para utilizarla en el entrenamiento de la red. La señal de entrada y de salida es la que se muestra en la figura 2

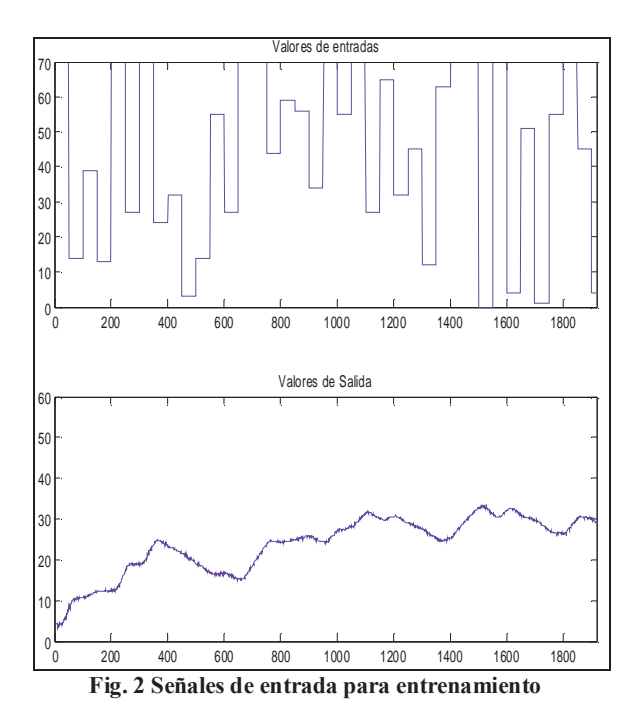

#### Asociación Mexicana de Mecatrónica A.C. 262 Instituto Tecnológico de Veracruz

 $y(t-1)$  $y(t-2)$ u(t-1) u(t-2)

**Fig. 1 Arquitectura de la Red** 

yhat(t)

 El programa calcula los pesos que se muestran a continuación:  $W1f =$ 

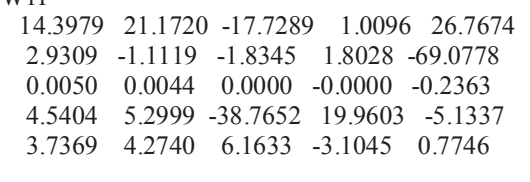

 $W2f =$ -0.0116 0.0419 107.0062 0.0057 0.0626 25.147

2.2 Selección de la estructura del modelo

Con la información obtenida el modelo más adecuado para la red neuronal es el modelo ARX, que tiene la estructura que se muestra en la figura 3.

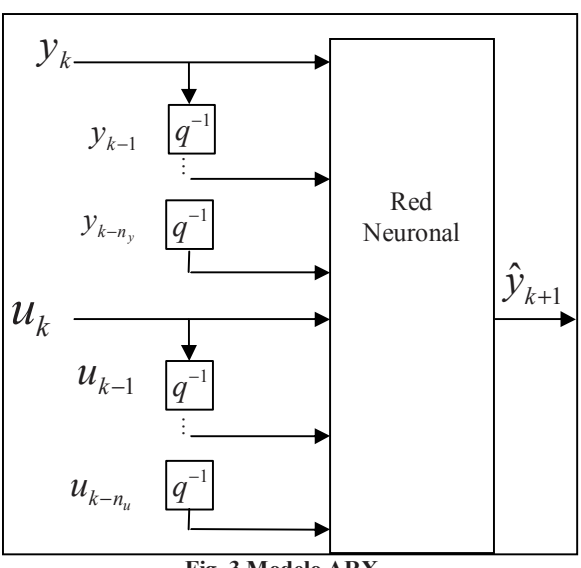

**Fig. 3 Modelo ARX** 

3. Determinación de los parámetros del modelo

Para determinar los parámetros, se hace con la ayuda del Toolbox Neural Network Based System Identification versión 2 para aplicarse con el software MATLAB de Magnus Nørgaard**.** La red que se utiliza fue de una capa oculta con 5 neuronas y una salida ,como se muestra en la figura 4.

#### 2.3 Validación del modelo

 Se utilizaron dos medidas, una para entrenar el sistema y otra para validar la red ya entrenada.

 La figura 5 muestra los escalones de 240 segundos que se utilizaron para validar la red entrenada, la cual simulaba el comportamiento dinámico de los tanques.

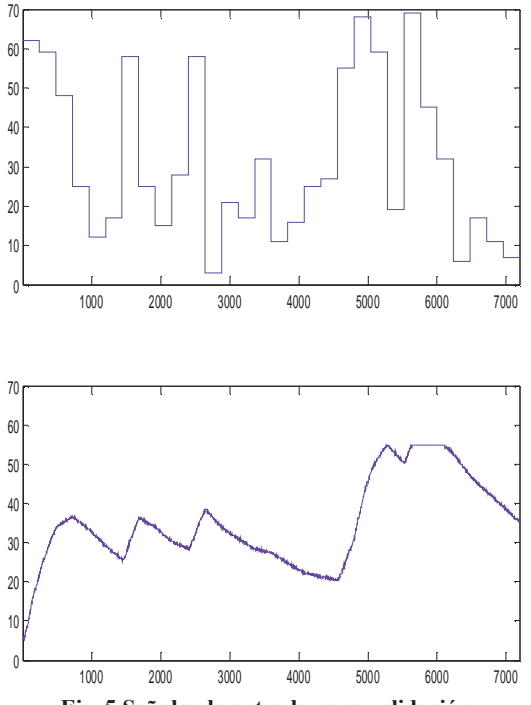

**Fig. 5 Señales de entrada para validación** 

#### 3.- Control Directo inverso

Para el Modelo de Control Neuronal Directo por Modelo Inverso tiene la siguiente estructura, como se muestra en la figura 6.

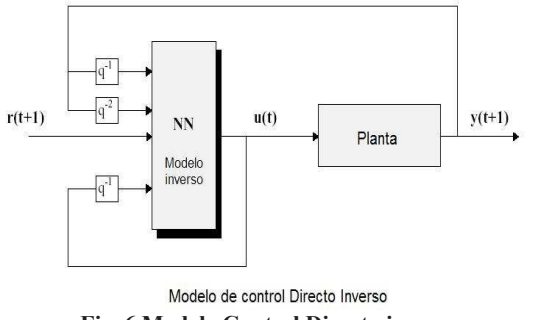

**Fig. 6 Modelo Control Directo inverso** 

3.1 Implementación del control neuronal Directo por Modelo Inverso

El procedimiento que se llevó a cabo para la realización del Control neuronal Directo por Modelo Inverso fue el siguiente:

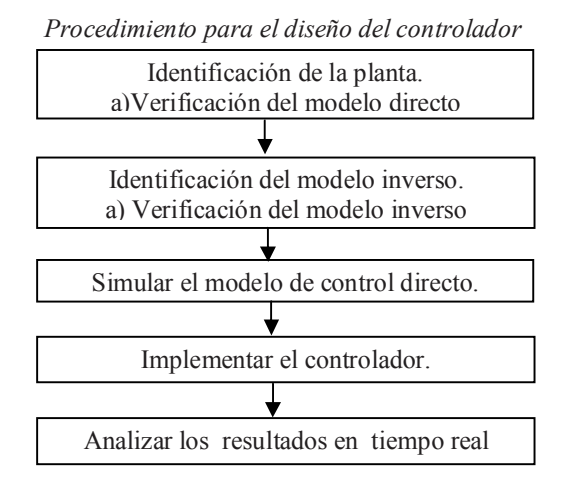

Primero se realiza la identificación de la planta, como se detalla en la sección 2

Para la identificación del Modelo Inverso se utiliza la señal de entrada pseudoaleatorias y con la ayuda del TOOLKIT de Neural Network Based Control System Design Version 2 para usarse con Matlab hecho por Magnus Nørgaard, se entrenó la red que representa el modelo inverso. Para validar la red se le aplicó otra entrada pseudoaleatoria para comprobar que la red realmente simulaba el comportamiento del tanque.

En la simulación para el Control Directo Inverso se aplicó una señal de referencia de tipo La implementación del controlador, se programo en C, y se midió el nivel del tanque en tiempo real; para esto se propuso un nivel de referencia de 35 cm del nivel del tanque como se muestra en la figura 7

# **4. Control en retroalimentación (Feedforward Control)**

 a) Para el Modelo de Control Neuronal Directo por Modelo Inverso tiene la siguiente estructura, como se muestra en la figura 8.

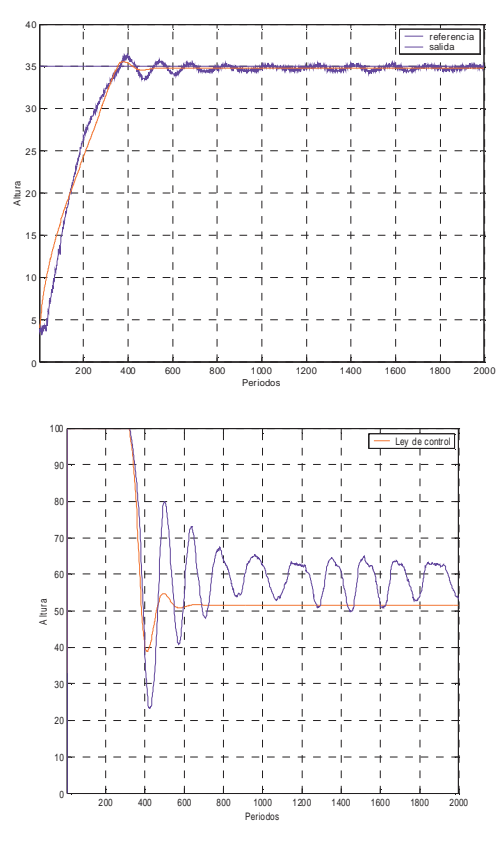

**Fig. 7 Control Inverso directo** 

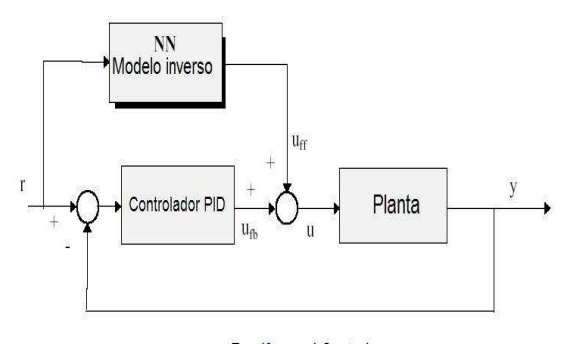

#### Feedforward Control

#### **Fig. 8 Control en retroalimentación**

 Al igual que en el diseño del controlador Neuronal Directo por Modelo Inverso, se entrenó el modelo de la red inversa y directa para simular la planta; el siguiente paso para aplicar el Controlador en Retroalimentación es el de diseñar un controlador PID.

 El controlador PID quedo de la siguiente forma:

$$
PID = \frac{7.5z + 6.5}{z - 1} \tag{1}
$$

Asociación Mexicana de Mecatrónica A.C. 264 Instituto Tecnológico de Veracruz

Con este controlador y con la ayuda del TOOLKIT de Neural Network Based Control System Design Version 2 para usarse con Matlab hecho por Magnus Nørgaard, se simulo el modelo del feedforward control.

 El siguiente paso fue programar el controlador en C, con la ayuda de éste se obtuvieron las siguiente mediciones del nivel del tanque en tiempo real, en la figura 9 se muestra el nivel del tanque que sigue una referencia de 35 cm.

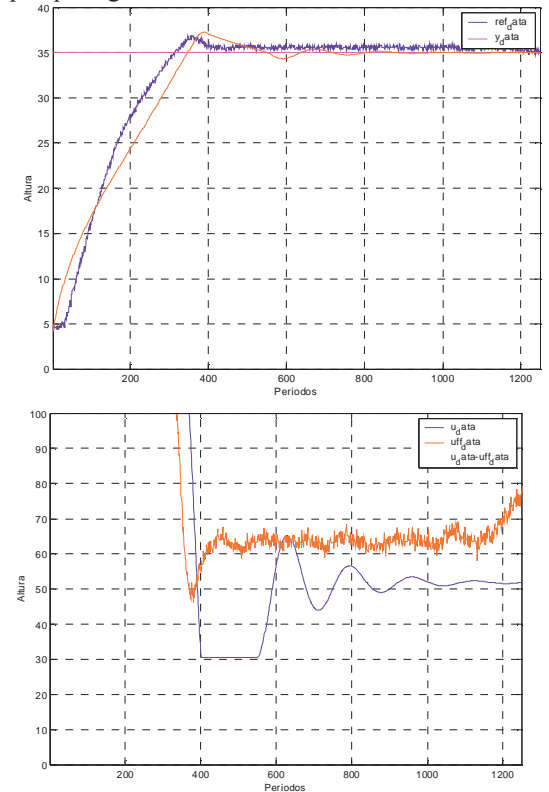

**Figura 9 Control en retroalimentación** 

#### 4.- Análisis de resultados

Como se pudo comprobar, el comportamiento de un sistema se puede simular a través de una red neuronal, solo es necesario entrenar la red para que aprenda la dinámica del sistema.

Para esto se aplica un barrido de todas las posibles entradas del sistema y medir sus salidas. Entre más escalones se aplique en el entrenamiento mas parecido será el comportamiento que tiene la red neuronal con el sistema de los tanques.

La red una vez que se entrena, puede ser de gran utilidad para aplicar las leyes de control Directo

Inverso o en Retroalimentación, y se comprobó que la respuesta transitoria, en estado estable de la variable a controlar son aceptables y la respuesta de la acción de control que es la que manipula a la válvula, se encuentra dentro de los parámetros estándares que es lo que finalmente interesa al controlar una variable de proceso.

# 5.- Conclusiones

 Los dos controladores que se aplicaron con la ayuda de una tarjeta de adquisición de datos, y programados en C nos sirvieron para medir la variable en tiempo real.

 El controlador del modelo inverso directo tiene la capacidad de seguir una señal de referencia, el tiempo de establecimiento es mayor comparado con el controlador en retroalimentación, ya que el tiempo que transcurre para estabilizarse es de 1000 segundos para el primer controlador y 500 segundos para el segundo controlador.

 Para el caso del controlador en retroalimentación se observó que el nivel del tanque alcanza la referencia, y tiene menos oscilaciones que en el controlador anterior,

Este es un ejemplo práctico de la versatilidad que tienen las redes neuronales para poder aprender de su entorno, esta característica puede ser de utilidad para aplicar distintas técnicas de control; como trabajo futuro se pueden aplicar los controladores en otras variables de procesos y analizar el comportamiento de éstas

# Referencias

[1] Myriam C., Jordane M., Shie S., Colette S and Alain Si. *"The common properties of neurogenesis in the adult brain: from invertebrates to vertebrates Comparative Biochemistry and Physiology"* Part B: Biochemistry and Molecular Biology. Volume 132, Issue 1, May 2002, Pages 1-15.